## 神戸芸術工科大学

インターネットエントリー/出願サイト 2024 年度 総合型選抜Ⅰ期 <体験型>/Ⅱ期 <面談型>エントリー方法について

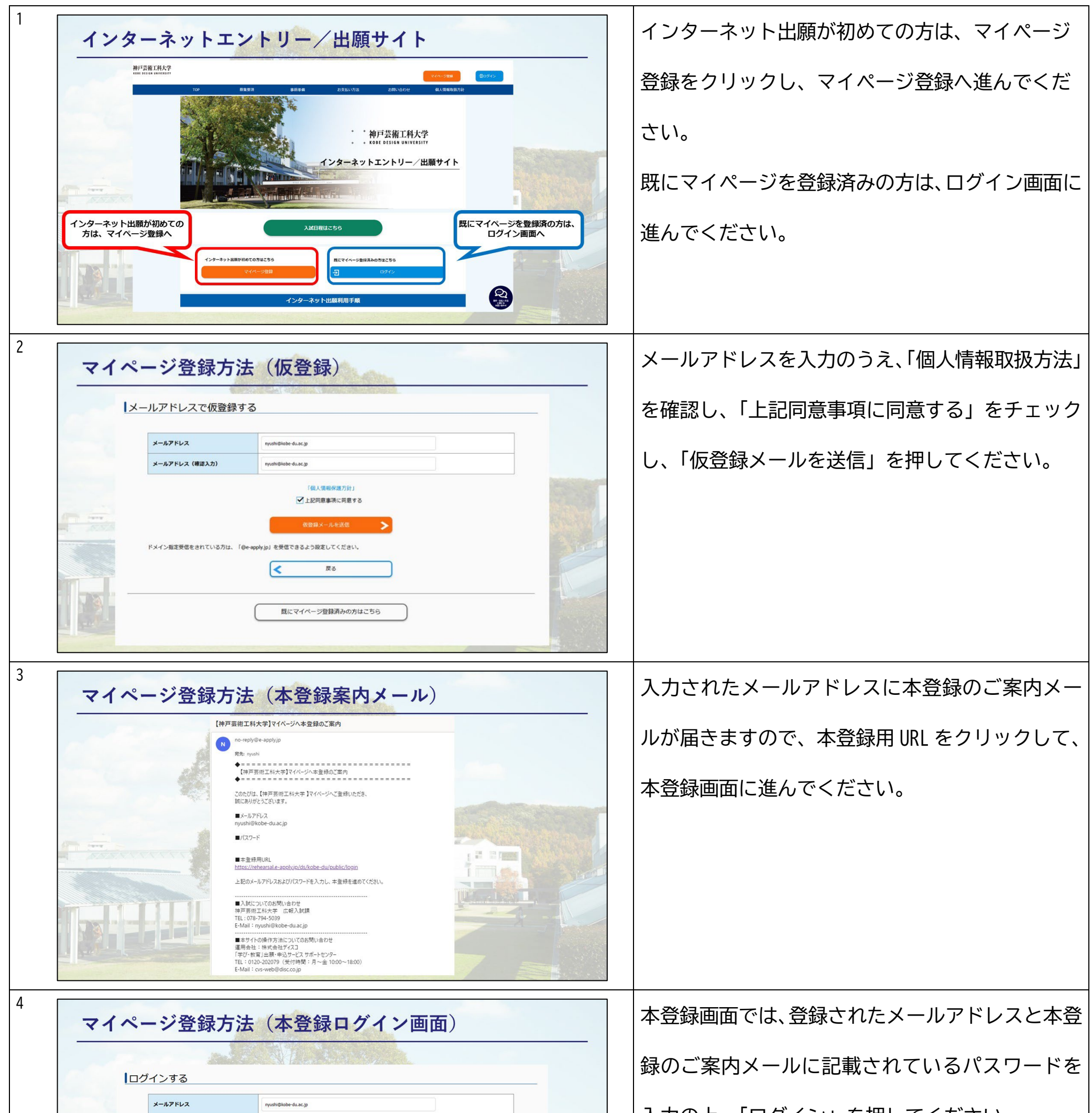

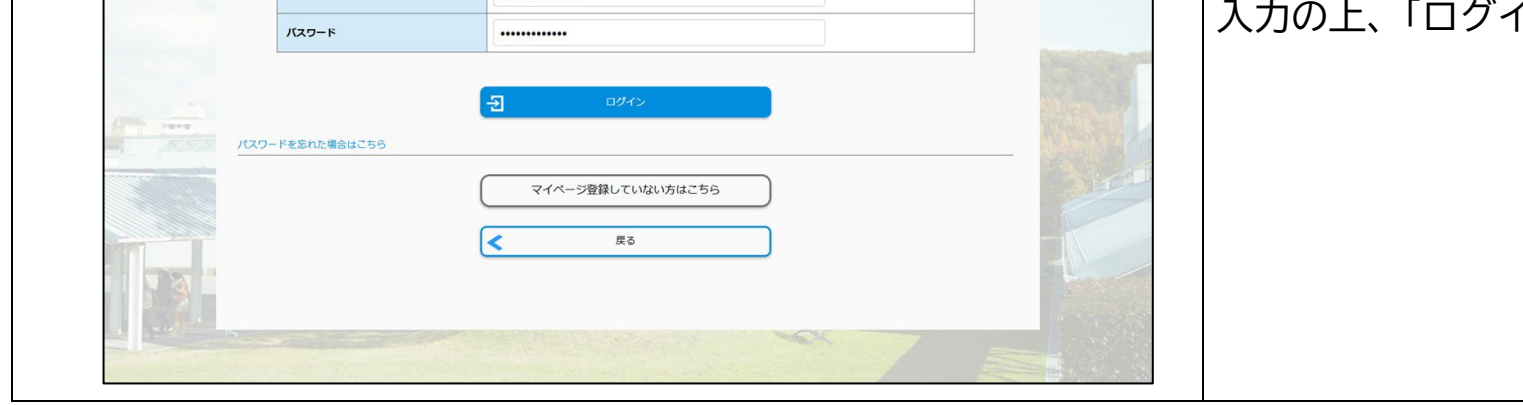

## **[ン] を押してください。**

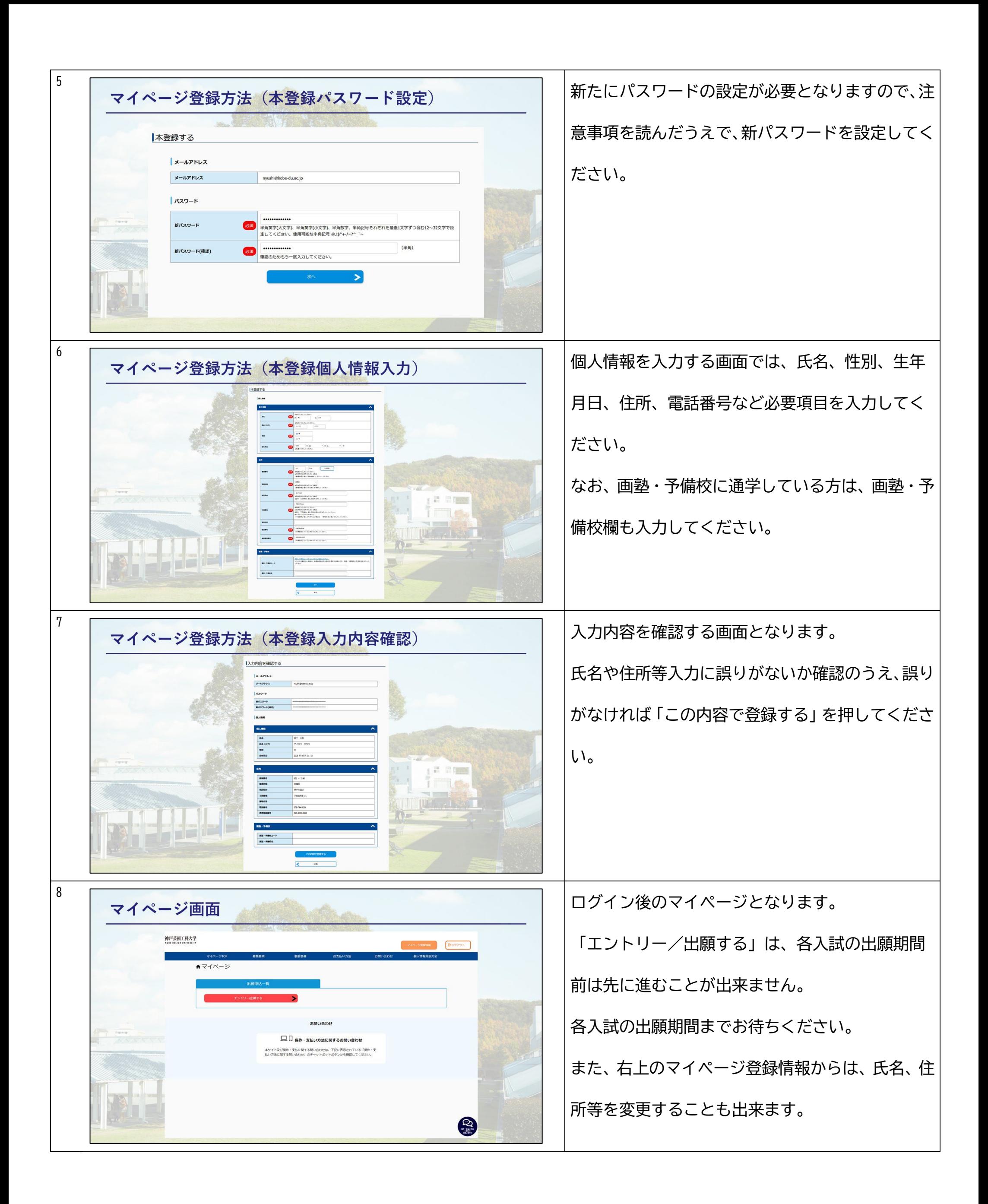

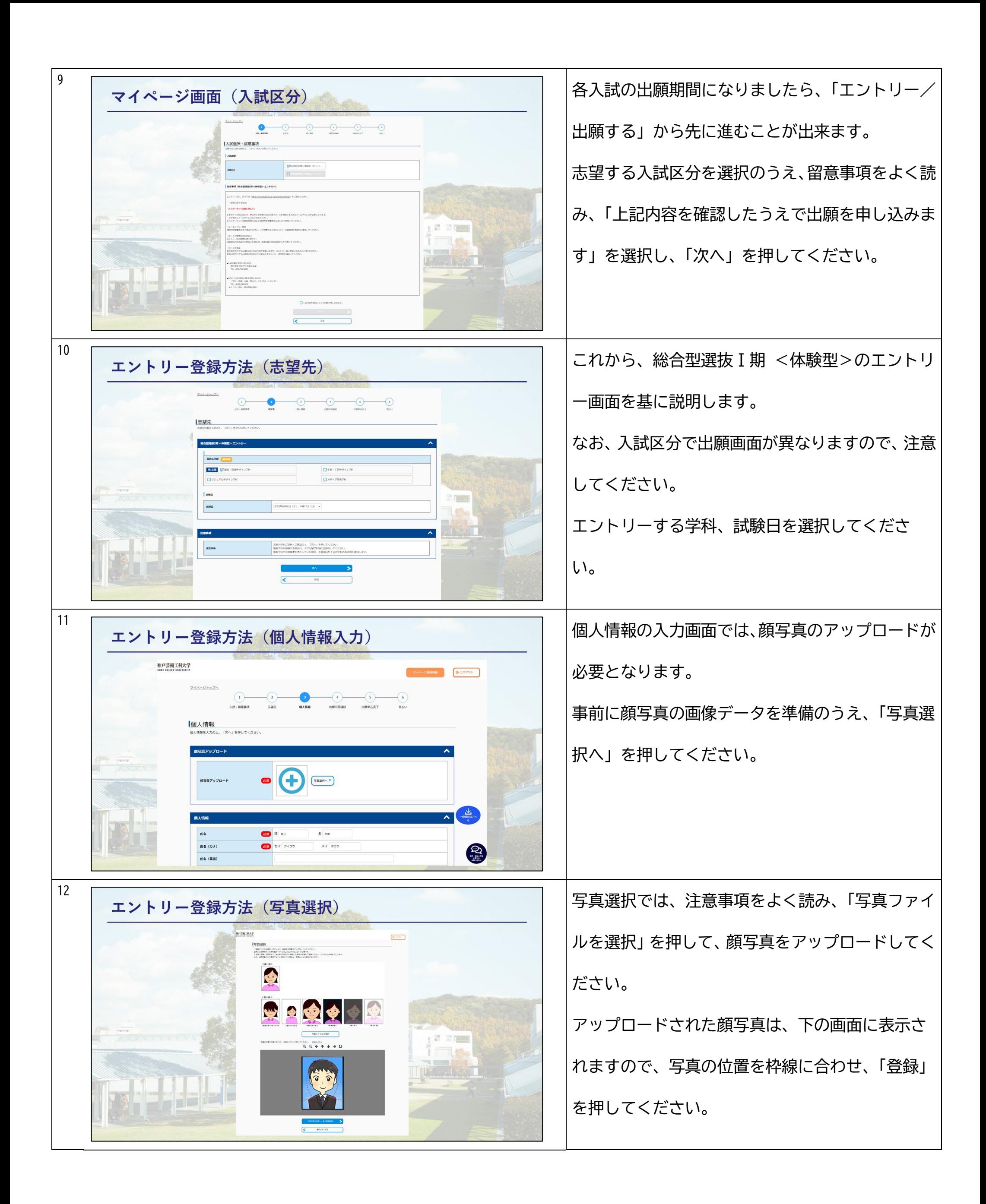

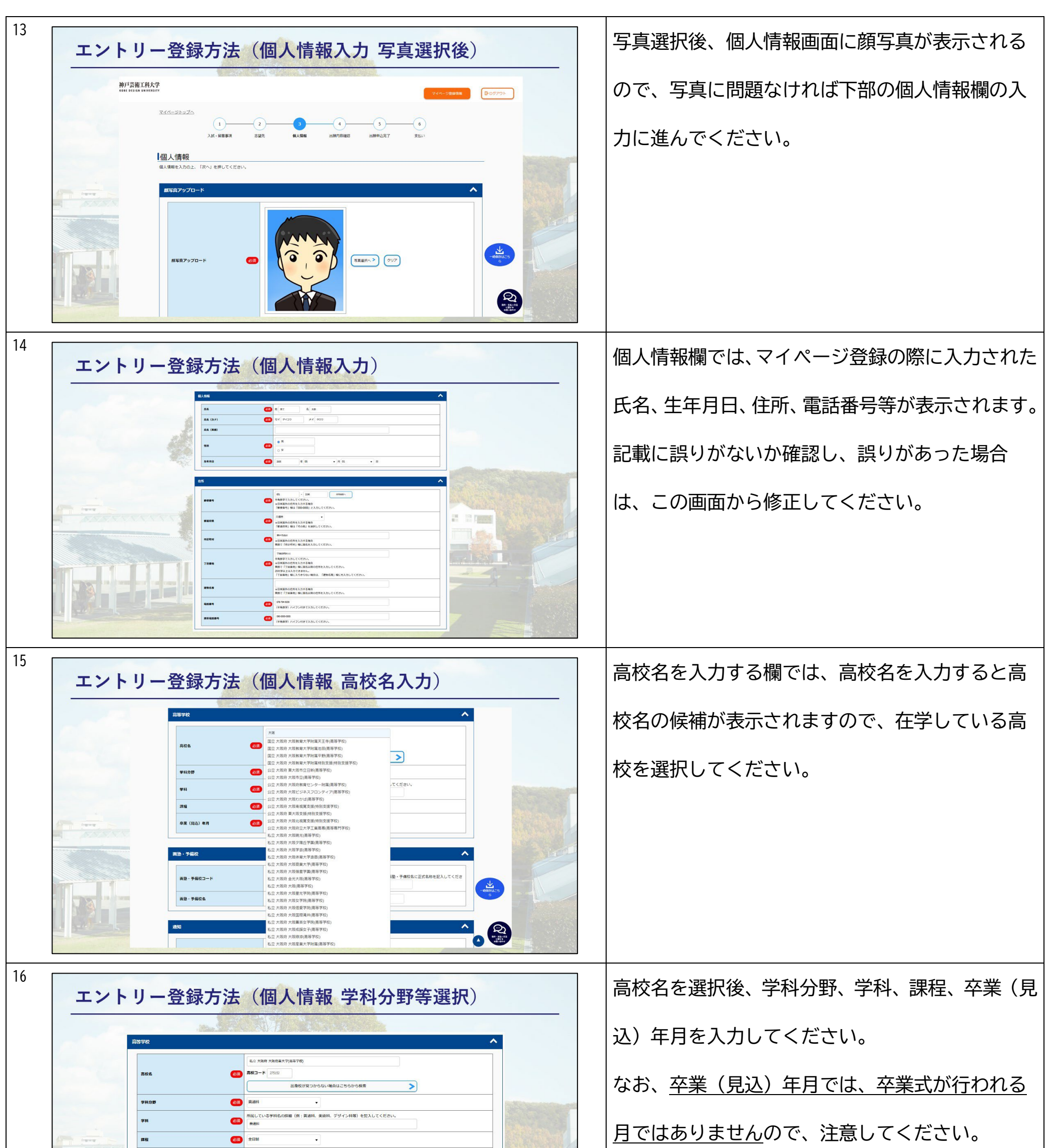

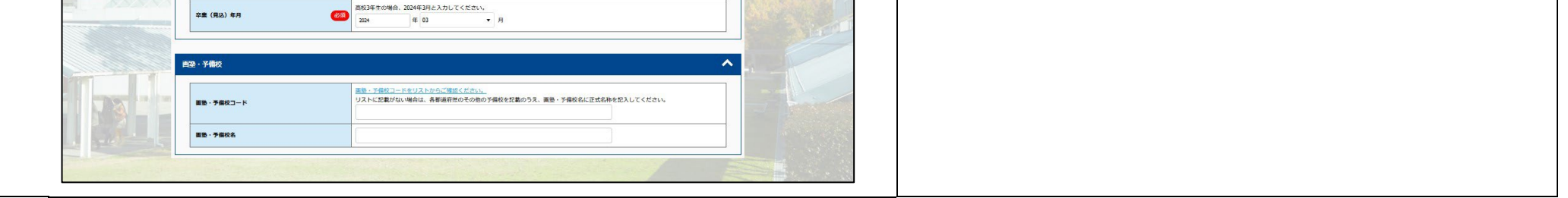

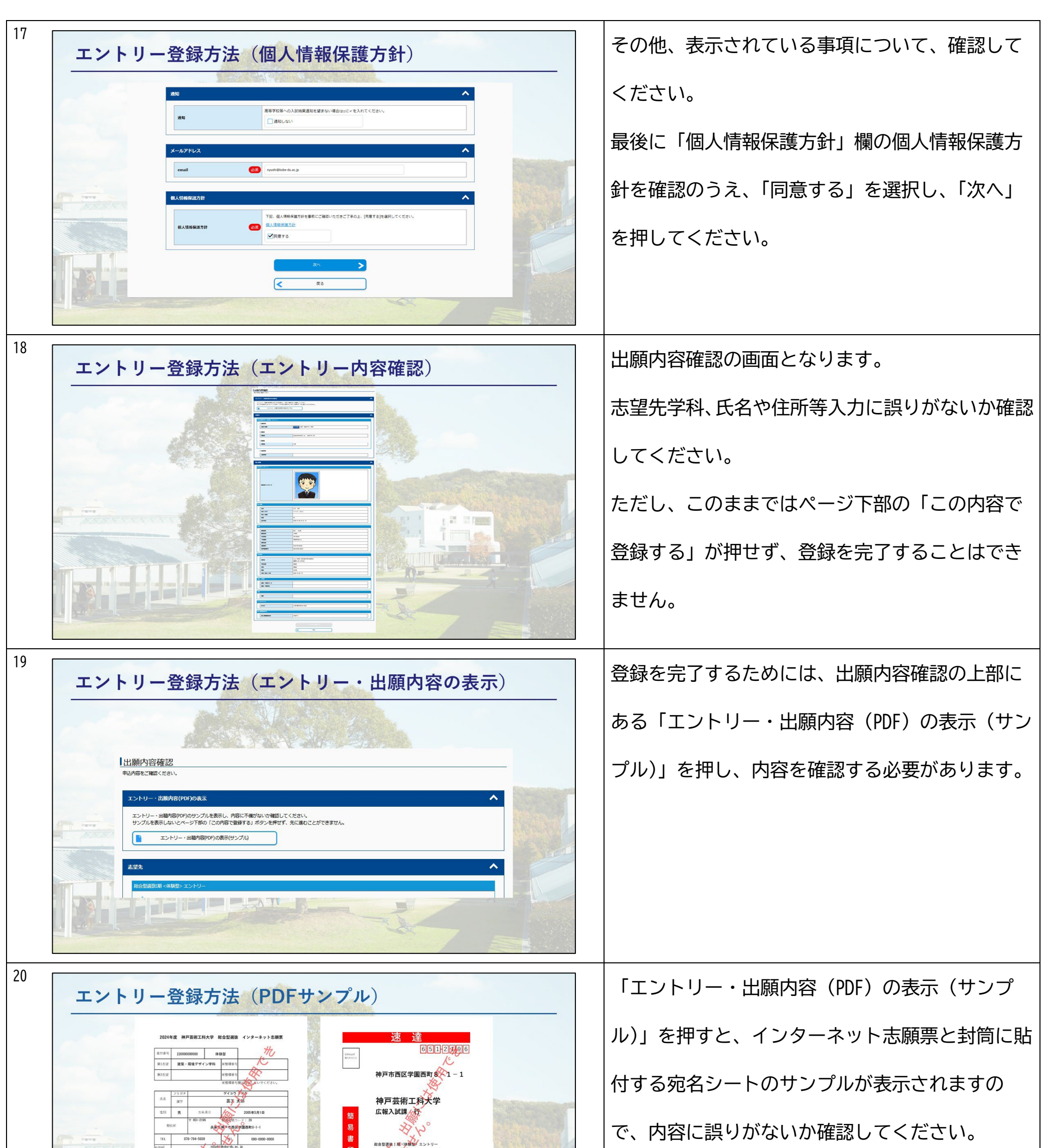

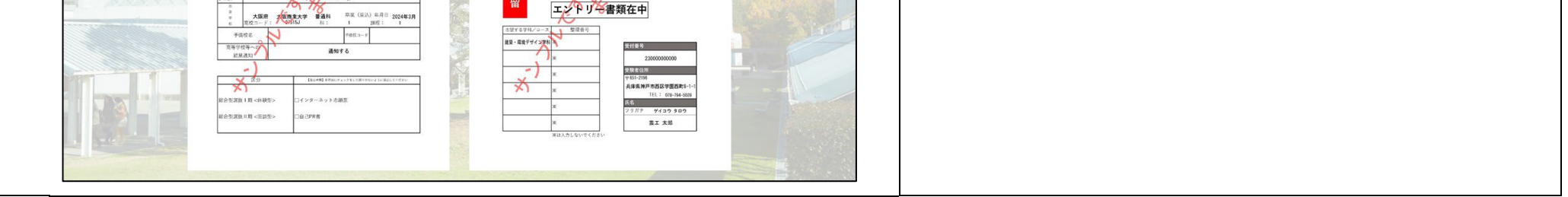

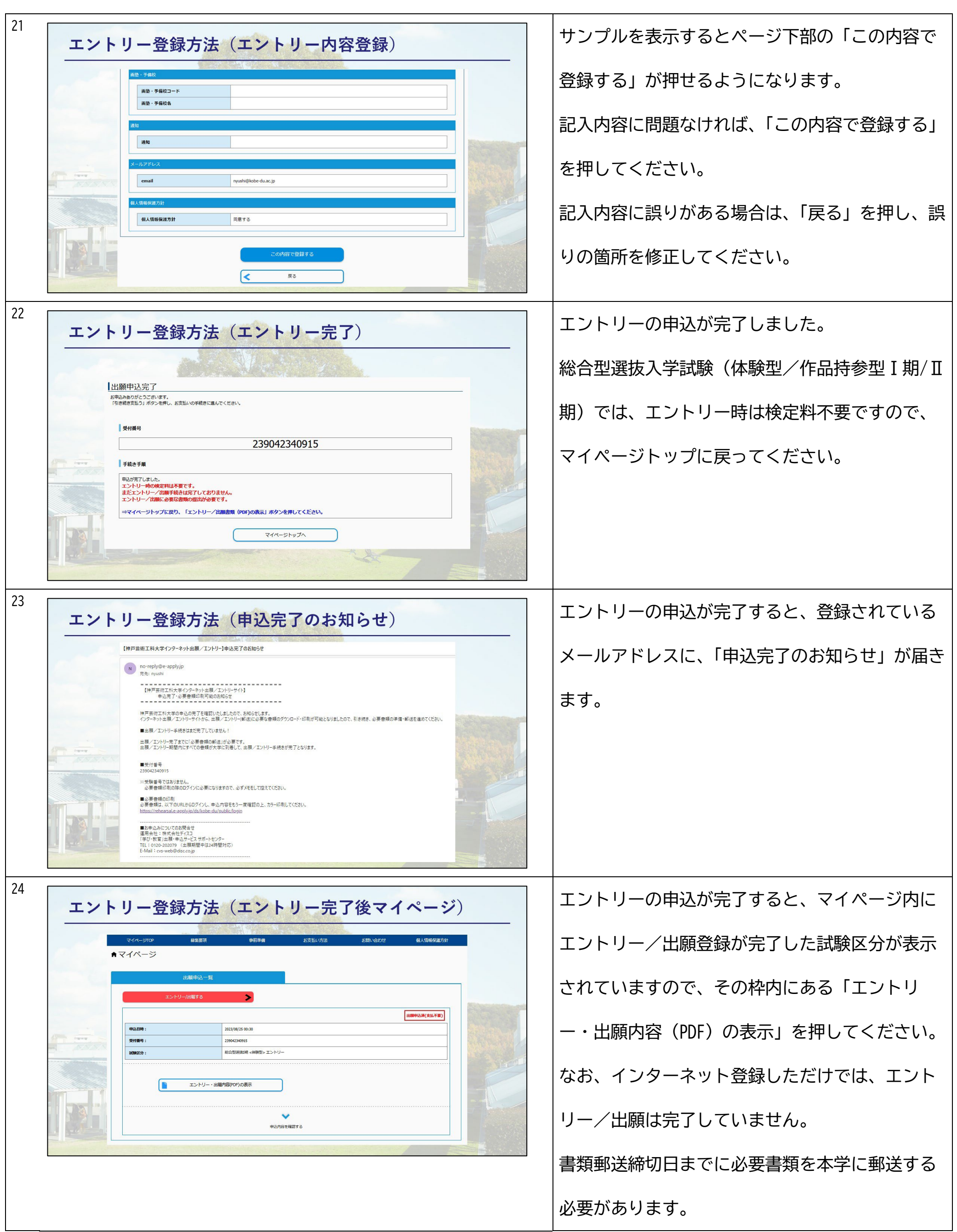

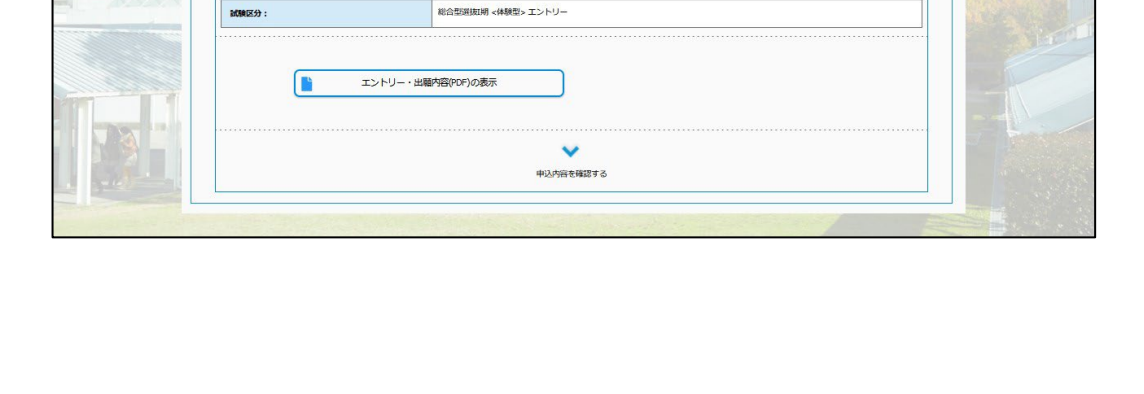

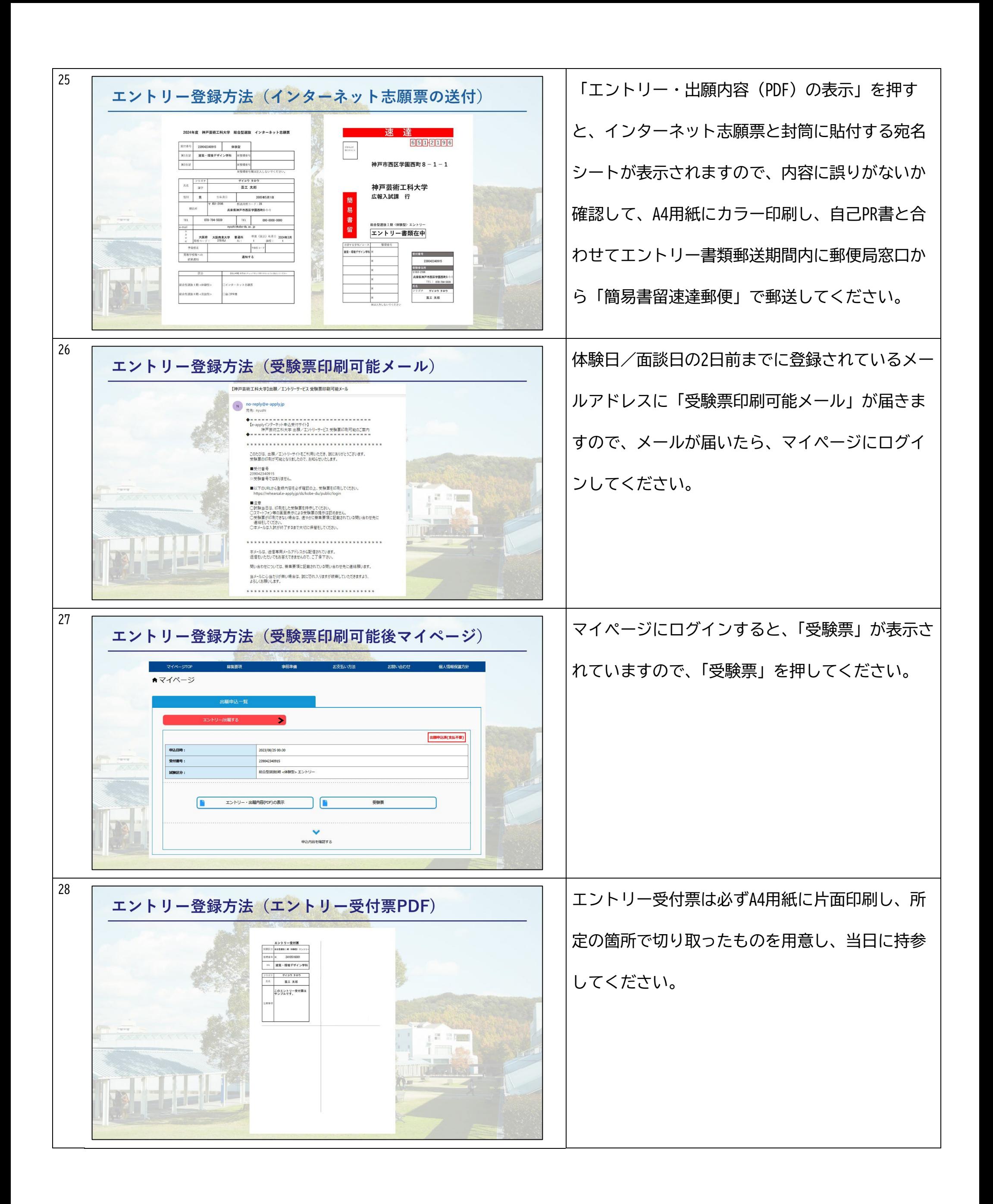

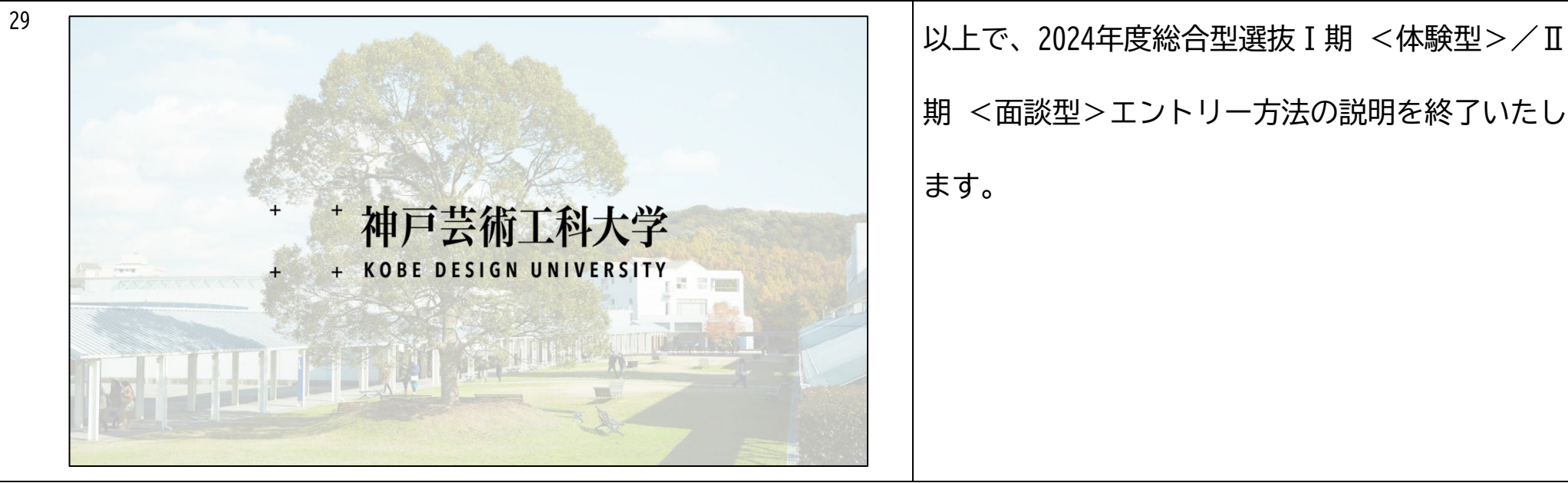

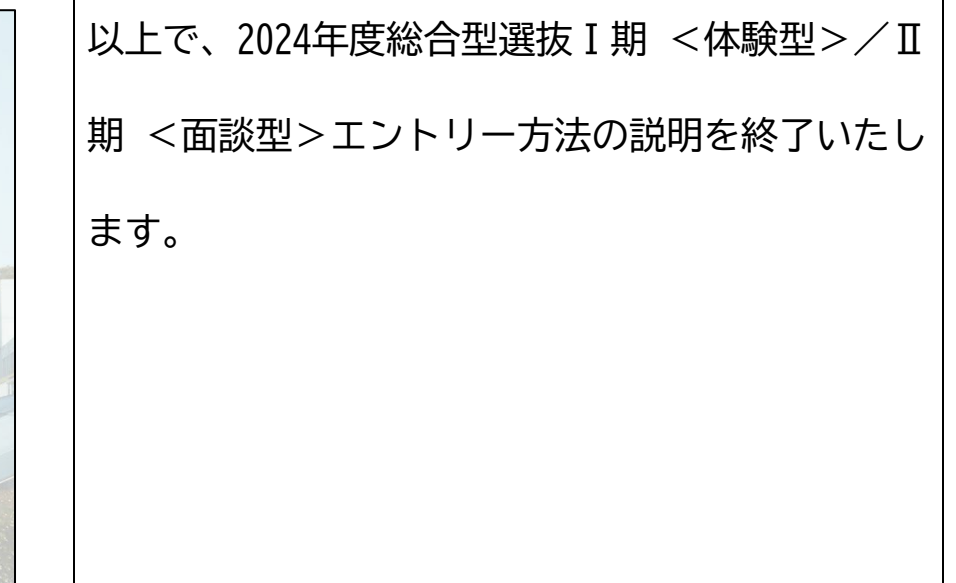